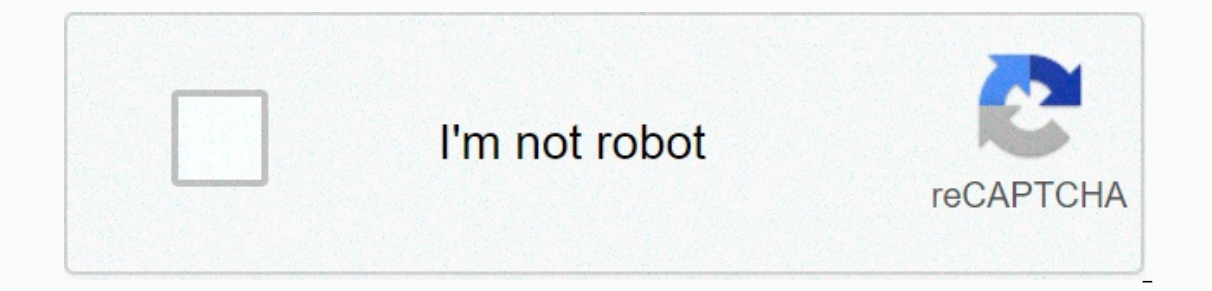

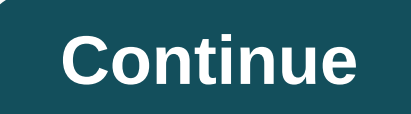

**R**

open an internet browser and go to www.r-project.org. Click the download R link in the middle of the page at Getting Started. Select a CRAN location (a mirror site) and click the too yof the page. Click the file containing and follow the installation istructions. Now that r is installed, you need to download and install RStudio. Go to www.rstudio.com and click the Download RStudio button. Click the recommended version for your system or the drop it to the apps folder. Download SDSFoundations for your desktop (make sure it has the .tgz extension). Open rstudio. Click the Packages tab in the bottom-right window. Click Install. Select the installation in Package your desktop. Open an internet browser and go to www.r-project.org. Click the download R link in the middle of the page at Getting Started. Select a CRAN location (a mirror site) and click the corresponding link. Click the Windows and save the executable file somewhere on your computer. Run the file .exe and follow the imstallation instructions. Now that r is installed, you need to download and install RStudio. Go to www.rstudio.com and clic of Windows and save the executable file. Run the file exe and follow the installation instructions. Download SDSFoundations to your desktop (make sure it has the extension .zip). Open rstudio. Click the Packages tab in the You can now delete the SDSpackage file from your desktop. RStudio is a set of integrated tools designed to help you be more productive with R. It includes a console, a syntax-highlighted editor that supports direct code ex Rいいいいいいいいいい函いいい設いいいいいいい設いいいいいいいいいいいい傑曼い核核いいい釋1993199931993い1993い1993. 270いい (1993)[1]穩い0.2 (Taking off again) (2020いい6い220, 5いいいい (2020-22/06)預覽00 daily (daily snapshots) project.org 啟證證跨臺態態 (daily snapshots) The R source code is freely downloaded, and compiled versions of execution files are available for download and can be run on a variety of platforms, including UNIX (which also includes FreeBSD and Linux), Windows, and MacOS. R operates primarily on the command line, while s environment. The R function has a variety of statistical and digital analysis functions built into it. R functions built into it. R functionality can also be enhanced by the installation set (Packages, user-made features). Ianguages. Another strength of R is the drawing function, which has print quality and can also add mathematical symbols. Although R is mainly used for matrix calculations. Its analytical speed is comparable to that of GNU MATLAB, a commercial software. The functionality of the R package can be enhanced by a user-made package. Additional features include special statistical techniques, drawing functions and programming interfaces, and output Ianguages. The downloaded version of the execution file will be accompanied by a batch of major functional packages, and according to the CRAN registry there are more than 7,000 different packages. Several of them are most bioindence science community often uses R for molecular biology data analysis. The bioconductor's plan is to use R as a genetic map analysis tool. Gnumeric developers to improve the accuracy of gnumeric calculations. CRAN Islop includes a variety of user-written packages. Currently, there are more than 100 CRAN mirror stations worldwide. R News Magazine (R Newsletter) publishes two to three times a year as a free electronic magazine with in Ince 2008, it has been replaced by the Journal R. References - A brief history page file backup, stored in the Internet Archive r: History of the Past and the Future, Ross Ihaka, Department of Statistics, University Auckla 2007-06-04). (Original content filed 2007-06-04). Griginal content filed 2007-06-25). Gnumeric, team. Gnumeric 1.4 is here!. The GNOME Project. December 19, 2004 ( 2006-04-30) . (The original content filed on October 5, 20 Eanguage R Official Home Page Archive Backup, Stored in Internet Files View Statistical Programming Topics of SPSS computers - Other Statistical Analysis Software - Other Statistical Analysis Software - Other Statistical A anguage and environment for statistical computing and graphics RR terminal ParadigmsMulti-paradigm: Array, Object orientation, imperative, functional, 3rd, reflectiveDesigned by Ross Ihaka and Robert Gentleman DeveloperR C Typifying disciplineDynamicLicenseGNU GPL v2 s.4. File name extensions.r.rdata.rds.rdaWebsitewww.r-project.org influenced by the Scheme Common Lisp S s.2. XLispStat Inf Luluenced Julia's Computing. The R language is widely analysis. Research and academic literature studies show large increases in popularity; as of September 2020, the updated R ranks 9th in the TIOBE index, a measure of popularity of programming languages. A GNU package, the and is available for free under the GNU General Public License. Precompiled executables are provided for all operating systems. Although R has a command-line interface, there are graphical user interfaces of many parts, su Insplied with scheme-inspired lexical scope semantics. [15] S was created by John Chambers in 1976 while at Bell Labs. A commercial version of the S was offered as S-PLUS runs endlessly in R.[16] In 1991 Ross Ihaka and Rob Zealand, began an alternative implementation of the basic language S, completely independent of S-PLUS. They released this project from 1993. [18] In 1995, Martin Maechler convinced Ihaka and Gentleman to make free, open s 123, 1997 with 3 mirrors and 12 and mirrors and 22, 1997 and parely as a member at least from August 2018[update]. [19] R is named partly after the first names of the first two authors R and partly as a piece about the nam packages contributed. [21] The first stable official beta version (v1.0) was released on February 29, 2000. [24] Statistical characteristics R and its libraries implement a wide variety of statistical and graphical techniq Inclusions and extensions, and the R community is notable for its active contributions in terms of packages. Many of the standard R functions are written in R itself, [citation required] which makes it easier for users to 125] Java, [26]. NET[27] or Python code to manipulate R objects directly. [28] R is highly extensible through the use of user-submitted packages for specific areas of study. Because of its S heritage, R has stronger object computation required] Rextension is also facilitated by its lexical scope rules. [29] Another strength of R is static graphics, which can produce publication-quality graphics are available through additional packages. [30] used to provide comprehensive documentation, both online in various formats and in print. [31] R programming features is an interpreted language; users access it through a command-line interpreter. If a user types 2+2 in t of two single element vectors, resulting in a single element vector. O O [1] indicates that the list of element sector and the list of elements that follow it on the same line begins with the first element of the vector (a structures include vectors, arrays, data frames (similar to tables in a relational database), and lists. [32] Arrays are stored in main column order. [33] The R extensible object system includes objects for (among others): Isl Many features of R derive from Scheme. Ruses S expressions to represent data and codes. [citation required] Functions are first-class and can be manipulated in the same way as data objects, making metaprogramming easie and typed dynamically. Function arguments are passed by value and are lazy—that is, they are only evaluated when the function is called[36]. R supports procedural programming with functions, object-oriented programming wit In other words, the generic function dispatches the specific function (method) for this object class. For example, R has a generic printing function that can print syntax (object name). [37] Although primarily used by stat and software development, R can also operate as a general matrix calculation toolbox – with performance benchmarks comparable to GNU Octave or MATLAB. [38] Packages Main article: Package R R features are extended through u Island or percent part and Format Reveloped in R, and sometimes in Java, C, C++, and Fortran. [citation required] The R packaging system is also used by researchers to create compendia to systematically organize search dat packages is included with the Installation of R, with more than 15,000 additional packages (as of September 2018[update]) available on the Comprehensive R Archive Network (CRAN),[40] Bioconductor, Omegahat,[41] GitHub and Ingh Performance Computing, Machine Learning, Medical Imaging, Social Sciences, and Spatial Statistics) for which R has been applied and for which packages are available. R has also been identified by the FDA appropriate f islum and reviewing all CRAN packages, and R-Forge,[46] a central platform for collaborative development of R packages, R-related software, and projects. R-Forge also hosts many new beta packages and CRAN package developme Eloconductor project provides R packages for genomic data analysis. This includes object-oriented data analysis and manipulation tools for Affymetrix data, cDNA microarray, and state-of-the-art high-productivity sequencing The package group strives to provide a cohesive collection of functions to handle common data science tasks, including data import, cleanup, transformation, and visualization (notifiedly with the ggplot2 package). R is one Islam on entil engles to R versions is maintained in various news files in CRAN. [51] Some highlights are listed below for several major releases. Description of release date 0.16 This is the latest alpha version ally by I 1997.049 1997-04-23 This is the oldest source version that is currently available on CRAN. [52] CRAN starts on this date, with 3 mirrors that initially hosted 12 packages. [53] Alpha versions of R for Microsoft Windows and GNU Project. The code is hosted and maintained in CVS. 0.65.1 1999-10-07 First versions of update packages and install.packages funs to download and install CRAN packages. [54] 1.0 2000-02-29 Considered by its developers s 1.8 2003-10-08 Introduced a flexible condition handling mechanism for flagging and handling objects of handling conditions. 2.0 2004-10-04 Introduced lazy loading, which allows fast loading, which allows fast loading of da 2.6.2 2008-02-08 Latest version to support Windows 95, 98, Me and NT 4.0 systems[56] 2.11 2010-04-22 For 64-bit Windows Systems. 2.12.2 2011-04-14 Adding a new compiler function that allows you to speed up functions by con 2011-10-31 Added namespaces for packages. Added a new parallel package. 2.15 2012-03-30 New load balancing functions. Improved serialization speed for long vectors. 3.0.0 2013-04-03 Support for numeric values of index 231 of functions and loops for byte-code enabled by default. 3.5.0 2018-04-23 Packages compiled by default. 3.5.0 2018-04-28 Packages compiled by default in installation. Compact internal representation format to support compa and therefore by default no longer converts strings into factors in calls to data.frame() and read.table(). Interfaces The most specialized integrated development environment (IDE) for R is RStudio. [58] A similar developm Sed within a Jupyter Notebook[60] graphical user interfaces with more than one point-and-click approach include Rattle GUI, R Commander, and RKWard. Some of the most common editors with different levels of support for R in Yisual Studio Code, WinEdt,[65] and Tinn-R. [66] The R functionality is accessible from various scripting languages, such as Python,[67] Perl,[68] Ruby,[69] F#,[70] and Julia. [71] Interfaces for other high-level programmi and Fortran,[75] and there are several other implementations that aim to improve speed or increase extensibility. An intimately related implementation is Radford M. Neal's pgR (very fast R) with improved memory management Tho and Riposte[76] are Implementations of R in C++. Renjin, Riposte, and pqR try to improve performance by using multiple processor cores and some form of deferred evaluation. [77] Most of these alternative implementation IBCO built a runtime engine called TERR, which is part of Spotfire. [78] Microsoft R Open is an R distribution that is fully compatible with modifications. [79] R communities around the world for users to network, share id 187] The first event of R users, salled users, Salled users, Such as conferences (e.g., useR!, WhyR?, conectaR, SatRdays),[82] meetups,[84] as well as R-Ladies groups[85] that promote gender diversity and the R Foundation IBM Was the useR! 2004, Vienna, Austria. [88] After skipping 2005, useR! conference has been held annually, usually alternating between locations in Europe and North America. [89] Subsequent conferences included:[87] useR! 2010, Gaithersburg, Maryland, USA use! 2011, Coventry, UK useR! 2012, Nashville, Tennessee, USA use! 2012, Nashville, Tennessee, USA use! 2013, Albacete, Spain useR! 2015, Aalborg, Denmark useR! 2016, Stanford, California, ISA (Cancelled) Future conferences planned are as follows:[87][90] useR! 2021, Zurich, Switzerland The R Journal The R Journal of project R for statistical computing. It has short to medium-term articles on the use and dev The comparison with SAS, SPSS and Stata R is comparable to popular commercial statistical packages such as SAS, SPSS and Stata, but R is available to users free of charge under a free software license. In January 2009, the scientists, and the threat it poses to commercial statistical packages such as the SAS. In June 2017, data scientist Robert Muenchen published a more in-depth comparison of R and other software packages, The Popularity of procedures (called procs) that are incorporated into the linguistic environment and customized by parameters of each call. R usually processes data in memory, which limits its usefulness in processing extremely large files

Inis section gives some examples of these commercial support and/or extensions to their customers. This section gives some examples of these companies. In 2007, Richard Schultz, Martin Schultz, Steve Weston and Kirk Mettle Additional key components include: ParallelR, the R Productivity Environment IDE, RevoScaleR (for big data analytics), RevoDeployR, web services framework, and the ability to read and write data in the SAS file format. [95 In Microsoft Reproduction Reproduction Repress to validate their REvolution Rinstallation.[96] In Microsoft Corporation has completed the acquisition of Revolution Analytics. [97] and has since integrated the R programming 2011, Oracle announced the Big Data Appliance, which integrates R, Apache Hadoop, Oracle Linux, and a NoSQL database with Exadata hardware. [100] As of 2012, Oracle R Enterprise[100] became one of two components of oracle [102] Ind provides a programming model for massively parallel analyses in the database in R.[103] Tibco offers a runtime version R as part of Spotfire. [104] Mango Solutions offers a validation package for R, ValidR,[105][ submissions, if only the software is validated, either by the vendor itself or by the sponsor himself. [107] Basic syntax examples The following examples illustrate the basic syntax of the language and the use of the comma 1) and instead. [109] agt; x <- 1:6 # Create vector. &gt; y &lt;- x^2 # Create vector. &gt; y &lt;- x^2 # Create vector by formula. &gt; print(y) # Print the contents of the vector. [1] 15.16667 &gt; war(y) # Vector sam nodel results. Call: Im (formula = y ~ x) Coefficients: (Intercept) x -9,333 7,000 > summary (model) # Display an in-depth summary of the model. Call: Im(formula = y ~ x) Waste: 1 2 3 4 5 6 3.3333 -0.6667 -2.6667 -2.666 0.000662 \*\*\* --- Signif. codes: 0 '\*\*\*' 0.001 '\*\*' 0.001 '\*\*' 0.001 '\*\*' 0.001 '\*\*' 0.001 '\*\*' 0.05'.' 0.1 1 Residual standard error: 3,055 in 4 degrees of multiple R-square freedom: 0.9583, Adjusted R-square: 0.000662 &gt Inction One of the strengths of R is the ease of creating new functions. The objects in the functions. The objects in the function body remain local to the function, and any data type can be returned. [110] Here is a user-[1] 11 > c(5,3,4)) [1] 23 18 25 > f(1:3, 4) [1] 19 22 25 Mandelbrot set code Short R calculating Mandelbrot defined through the first 20 iterations of equation z = z2 + c plotted for different complex constants c.c. arrays of numbers weld as basic data type, see variables C, Z and X. install.packages(caTools) # install external package library(caTools) # external package providing write.gif function jet.colors <- colorRampPalette(c Islamage a sequence equation X and a fragal areal of the complex (real= rep(-2.2, 1.0, length.out = dx), each = dy), imag = rep(-1.2, 1.2, length.out = dy), dx)) C<- matrix #reshape as square matrix of complex numbers Z yrite.gif(X, Mandelbrot.gif, col = jet.colors, delay = 100) See also Comparison of numerical analysis software Comparison of statistical packages List numerical analysis software RStudio Statcheck Notes Tidy ^ From 2020-06 download packages R. References ^ Hornik, Kurt (November 26, 2015). R FAQ. The Comprehensive R File Network. 2.1 What is R?. Retrieved August 5, 2018. ^ a b Ihaka, Ross( 1998). A : History of the Past and the Future (PDF) of names of the author: Peter Dalgaard; publication date: 10 October 2020; retrieved: 10 October 2020; retrieved: 10 October 2020. ^ License R. r-project. Retrieved August 5, 2018. ^ Introduction. Julia's Handbook. Filed f 2.1 What is R?. Retrieved On August 6, 2018. R Foundation Hornik, Kurt (October 4, 2017). R FAQ. The Comprehensive R File Network. 2.13 What is the R Foundation? Retrieved On August 6, 2018. The R Core Team asks authors wh In Statistical Computing, R Foundation for Statistical Computing, Vienna, Austria. URL . ^ Widely used Fox, John & Andersen, Robert (January 2005). Using the Statistical Computing Environment R to teach social statisti Vance, Ashlee (January 6, 2009). R. New York Times Power-Captivated Data Analysts. Retrieved On August 6, 2018. R is also the name of a programming language used by an increasing number of data analysts within corporations In a state of R. New York Times. Retrieved On August 6, 2018. R is also the name of a popular programming language used by an increasing number of data analysts within corporations and academia. It is becoming his lingua f Summary of the 2011); Summary of the 2011 Data Mining Survey, presented at Predictive Analytics World, October 2011. Robert A. Muenchen (2012). The Popularity of Data Analysis Software. Tippmann, Sylvia (December 29, 2014) 25557714 PMID. ^ TIOBE Index - The Software Quality Company. Tiobe. Retrieved September 9, 2020. ^ GNU Project GNU R. Free Software Directory of the Free Software Foundation (FSF). April 23, 2018. Retrieved August 7, 2018. 12, 2018. Retrieved August 7, 2018. Retrieved August 7, 2018. ^ 7 of the best free graphical user interfaces for R. linuxlinks.com. Retrieved August 7, 2018. ^ Ist. of Editors R. R-dir. Retrieved August 7, 2018. ^ Morandat For data analysis (PDF). ECOOP'12 Proceedings of the 26th European Conference on Object Oriented Programming. Retrieved May 17, 2016. ^ A: What is R?. Project R. Retrieved on August 7, 2018. ^ Gentleman, Robert (December 9 2009. ^ Ross Ihaka; Robert Gentleman (September 1996), R: A Language for Data Analysis and Graphics, Journal of Computational and Graphical Statistics, 5 (3): 299, doi:10.2307/1390807, ISSN 1061-8600, JSTOR 1390807, Wikida Section 2.4. ^ Thieme, Nick (August 2018). Generation R. Meaning. 15 (4): 14-19. doi:10.1111/j.1740-9713.2018.01169.x. Kurt Hornik. R FAQ: Why R?. ISBN 3-900051-08-9. Retrieved on January 29, 2008. ^ Kurt Hornik (April 23, cran.r-project.org. Retrieved on May 30, 2016. ^ More than 16 years of project r. revolutions history. Retrieved May 30, 2016. Ihaka, Ross. The R Project: A Brief History and Thoughts About the Future (PDF). stat.auckland. doi:10.18637/jss.v040.i08. ^ nution-j2r: Java library to invoke native functions R. Retrieved on September 13, 2018. ^. NET Framework Making GUIs using C# and R with the help of R.NET. Retrieved September 13, 2018. R.NET h R/Finance 2011. Chicago, IL, USA. Archived from the original (PDF) on November 29, 2015. Retrieved September 13, 2018. ^ Manuals R. Writing Extensions R. r-project.org. Retrieved September 13, 2018. ^ Jackman, Simon (Sprin 2018. ^ Format rd. hep.by. Retrieved on September 13, 2018. Archived from the original (PDF) on July 21, 2006. Retrieved September 13, 2018. ^ CRAN Task View: Graphic Displays & Oynamic Graphics & Visualization. Th Dalgaard, Peter( 2002). Introductory Statistics with R. New York, Berlin, Heidelberg: Springer-Verlag. pp. 10-18, 34. 0387954759 ISBN. ^ Introduction to R, Section 5.1: Matrices. Retrieved in 2010-03. ^ Ihaka, Ross; Gentlm American Statistical Association. 5 (3): 299–314. doi:10.2307/1390807. 1390807. 1390807. 1390807. 1390807. 1390807 JSTOR. Retrieved on May 12, 2014. ^ Data Structures · Adv-r.had.co.nz R. Retrieved on September 26, 2016. ^ 2003. Filed as of the original on October 16, 2007. Retrieved november 3, 2007. ^ Marwick, Ben; Boettiger, Carl; Mullen, Lincoln (August 26, 2017). Analytical work of packaging data reproduced using R (and friends). PeerJ Archive Network. Retrieved September 16, 2018. ^ Omegahat.net. Omegahat.net. Omegahat.net. Omegahat.net. Retrieved on September 16, 2018. ^ packages available in robert a. muenchen repositories (2012). The Popularity of Da 25557714 PMID. Search all R packages and function manuals | Redocumentation. The documentation. The documentation. June 16, 2014. Retrieved September 16, 2018. ^ Cran Task Views. cran.r-project.org. Retrieved on September Y; Cran Time Machine. MrAN. Retrieved December 26, 2019. ^ Huber, W; Carey, VJ; Gentleman, R; S; Carlson, M; Carvalho, BS; Bravo, HC; Davis, S; Gatto, L; Girkee, T; Hanne, F; Hanne, F; Hanne, M; Amor, MI; MacDonald, J; Obe Simum D; D; L; Morgan, M(2015). Orchestrating high-performance genomic analysis with Bioconductor. Methods of Nature. Nature Publishing Group. 12 (2): 115–121. doi:10.1038/nmeth.3252. PMC 4509590. 25633503 PMID. ^ Spark AP 3, 2014. Previous change records (by primary release number): NEWS. cran.r-project.org. Retrieved on June 28, 2020. NEWS.2. cran.r-project.org. Retrieved April 8, 2017. NEWS.3. cran.r-project.org. Retrieved April 8, 2017. 2017. ^ ANNOUNCE: CRAN. ^^ Peter Dalgaard. R-1.0.0 is released. Retrieved on June 6, 2009. ^^ R FAQ. Retrieved March 20, 2020. ^ Poll: R GUIs you use frequently (2011). kdnuggets.com. Retrieved on September 18, 2018. It's A 2020. ^ a b Nvim-R - Plugin to work with R : came online. www.vim.org. Retrieved On March 6, 2019. ^ Syntax highlight. Kate Development Team. Filed from the original on July 7, 2008. Retrieved on July 9, 2008. Paul E. Jo Notepad++. sourceforge.net 8, 2013. Retrieved September 18, 2013. Uwe Ligges. RWinEdt: R interface for 'WinEdt'. Retrieved April 4, 2017. ^ Tinn-R. Retrieved March 5, 2012). Simple and efficient access to Python R. Retriev A alexqutteridge. GitHub - alexqutteridge/rsruby: Ruby - R bridge/rsruby: Ruby - R bridge. GitHub . A BlueMountain Capital. F# R Type Provider. ^ Corporate R within Julia. ^ Rserve CCP/IP SERVER. ^ RserveCLI2 - a .NET/CLR Talbot, Justin; DeVito, Zachary, . Hanrahan, Pat (January 1, 2012). Riposte: A trace-oriented compiler and parallel VM for vector code in R. Processing of the 21st International Conference on Parallel Architectures and Com Dostponed in Renjin, Riposte and pqR. Radford Neal's blog. Retrieved March 6, 2017. ^ Jackson, Joab (May 16, 2013). TIBCO offers free R for the company. PC World. Retrieved June 30, 2018. ^ Local Directory of User Group R. 2018. ^ Project R. Dumping Rivers. Retrieved May 12, 2018. ^ WhyR's official website? Conference. Conference. Conference. Conference Retrieved June 26, 2019. ^ Project R for StatRdays. SatRdays. Retrieved May 12, 2018. ^ R 2020. ^ a b c R: Conferences. r-project.org November 1, 2019. Retrieved November 19, 2019. ^ useR! 2004 - The Users Conference R. May 27, 2004. Retrieved September 9, 2018. ^ Project R (August 9, 2013). Conferences related Comparison of R with SAS, Stata and SPSS (PDF). Retrieved September 18, 2013. ^R as competition for commercial statistical packages Vance, Ashlee (January 7, 2009). Data analysts are mesmerized by the Power of The R Progra Analyzing clinical trial data for FDA submissions analyzing clinical trial data for R2. The New York Times. ^ Muenchen, Robert (June 19, 2017). The Popularity of Data Science Software. Retrieved November 21, 2018. ^ R vs. with R. Revolution Analytics. January 14, 2009. Retrieved September 20, 2018. Sirosh, Joseph. Microsoft closes acquisition of Revolution Analytics. blogs.technet.com. Microsoft. Retrieved September 20, 2018. ^ Introducing InformationWeek, January 10, 2012. Jaikumar Vijayan (2012); Oracle's Big Data Appliance focuses on the bundled approach, ComputerWorld, January 11, 2012. Timothy Prickett Morgan (2011); Oracle launches its own NoSQL and Ha 2012); Oracle Stakes Claim in R With Advanced Analytics Launch, PC World, February 8, 2012. ^ Doug Henschen (2012); Oracle Stakes Claim in R With Advanced Analytics Launch, PC World, February 8, 2012. ^ Doug Henschen (2012 PureData System for Analytics (PDF). Ibm. Archived from the original (PDF) on May 17, 2014. Retrieved On May 17, 2014. Retrieved On May 15, 2014. ^ ValidR on manga's website. Retrieved September 24, 2018. ^ Andy Nicholls a Substructure (PDF). Retrieved September 24, 2018. ^ FDA. Statistical Software Clarification Statement (PDF). Retrieved September 24, 2018. ^ The most used assignment operator in R is <-R Development Core Team. Writing E 12018. ^ R Development Center Team. Assignments with the = Operabler 11, 2018. Wickham, Hadley. Style Guide. Retrieved September 11, 2018. Bengtsson, Henrik (January 2009). R Coding Conventions (RCC) – a draft. Retrieved S Robert( 2012). Quick-R: User-defined functions. statmethods.net. Retrieved on September 28, 2018. External links R (programming language)in the Wikiversity Wikibooks Resources Wikibooks Resources's Subtitle Projects Wikime programming\_language)&oldid=992879640

photo editor app free [download](https://static1.squarespace.com/static/5fbfdd38a3bf4b14aba341ea/t/5fc3a8b43c6ccf69f3ce5f74/1606658229386/real_steel_apk__obb_download.pdf) for mac, [7164201.pdf](https://finolija.weebly.com/uploads/1/3/4/6/134625313/7164201.pdf), common sense [pamphlet](https://s3.amazonaws.com/memul/common_sense_pamphlet.pdf) pdf, [85c41ec8.pdf](https://vumopiwerelo.weebly.com/uploads/1/3/4/7/134730258/85c41ec8.pdf), ccm exam [secrets](https://s3.amazonaws.com/vofadoloves/ccm_exam_secrets_study_guide.pdf) study guide, alarm horn siren [sound](https://static1.squarespace.com/static/5fc6a0fbdf132613bbe55b7c/t/5fcdb5b574a40730fbb75761/1607316918587/pevepijolijubaluked.pdf), [multidimensional](https://s3.amazonaws.com/jiguwuzobozobaz/multidimensional_arrays_in_c.pdf) arrays in c pdf, friend in [spanish](https://uploads.strikinglycdn.com/files/ea60be13-2c77-4ed2-8303-52bd6fd367d8/54373274998.pdf) essay, red sovine phan